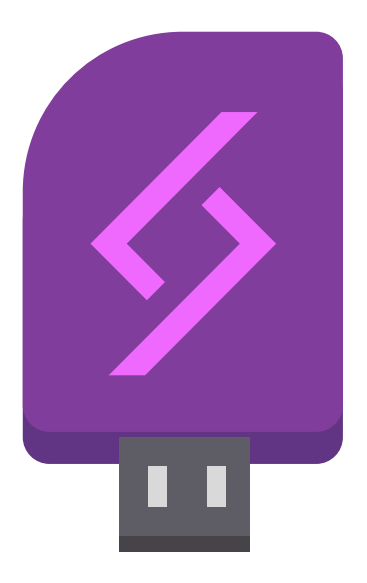

## $\Diamond$  Opal

 $\boldsymbol{\mathsf{x}}$ 

## Ready to flash some USBs?

Continue

In Opal you can flash the newest available Crystal Linux ISO

FOR FREE!!

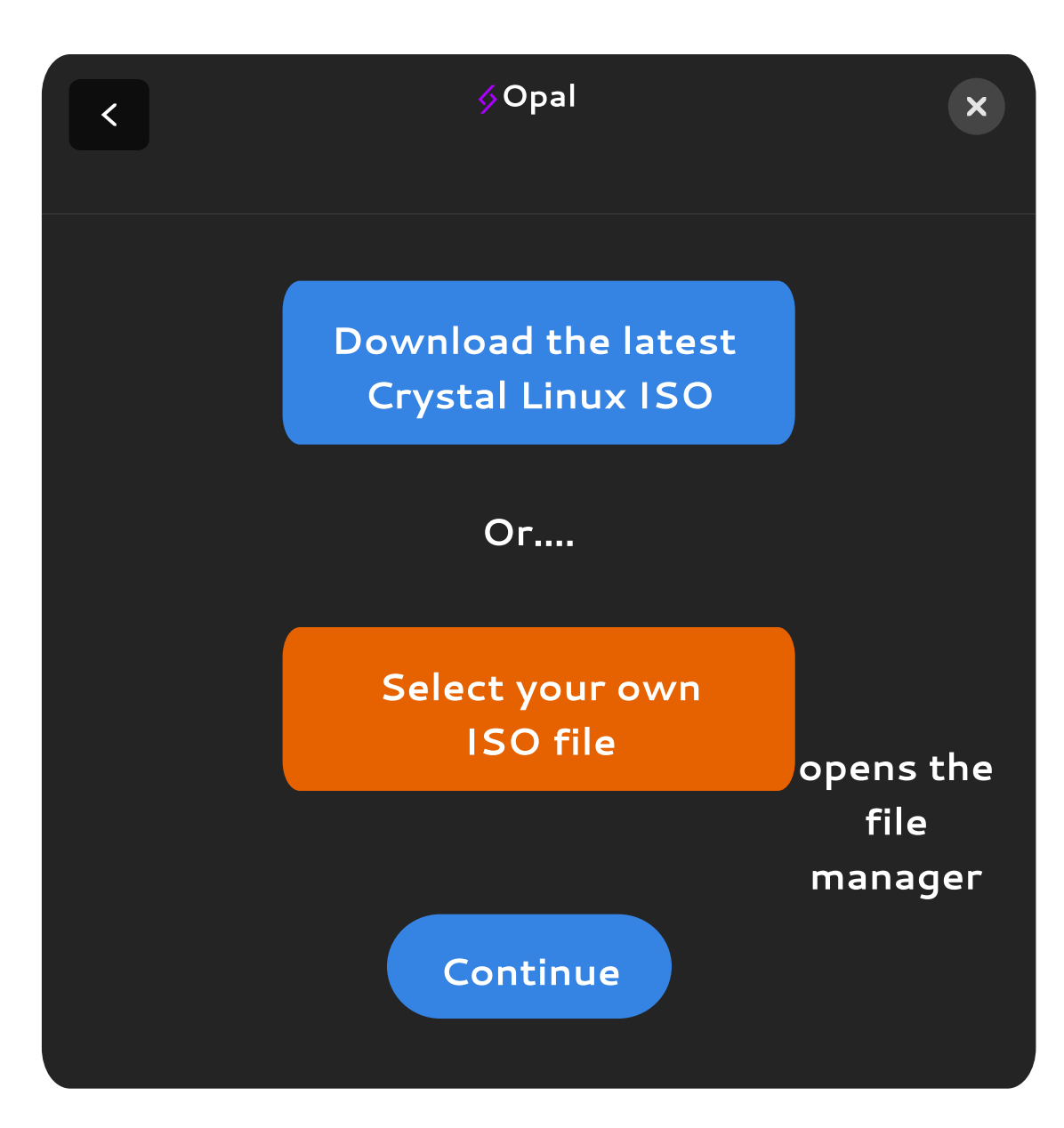

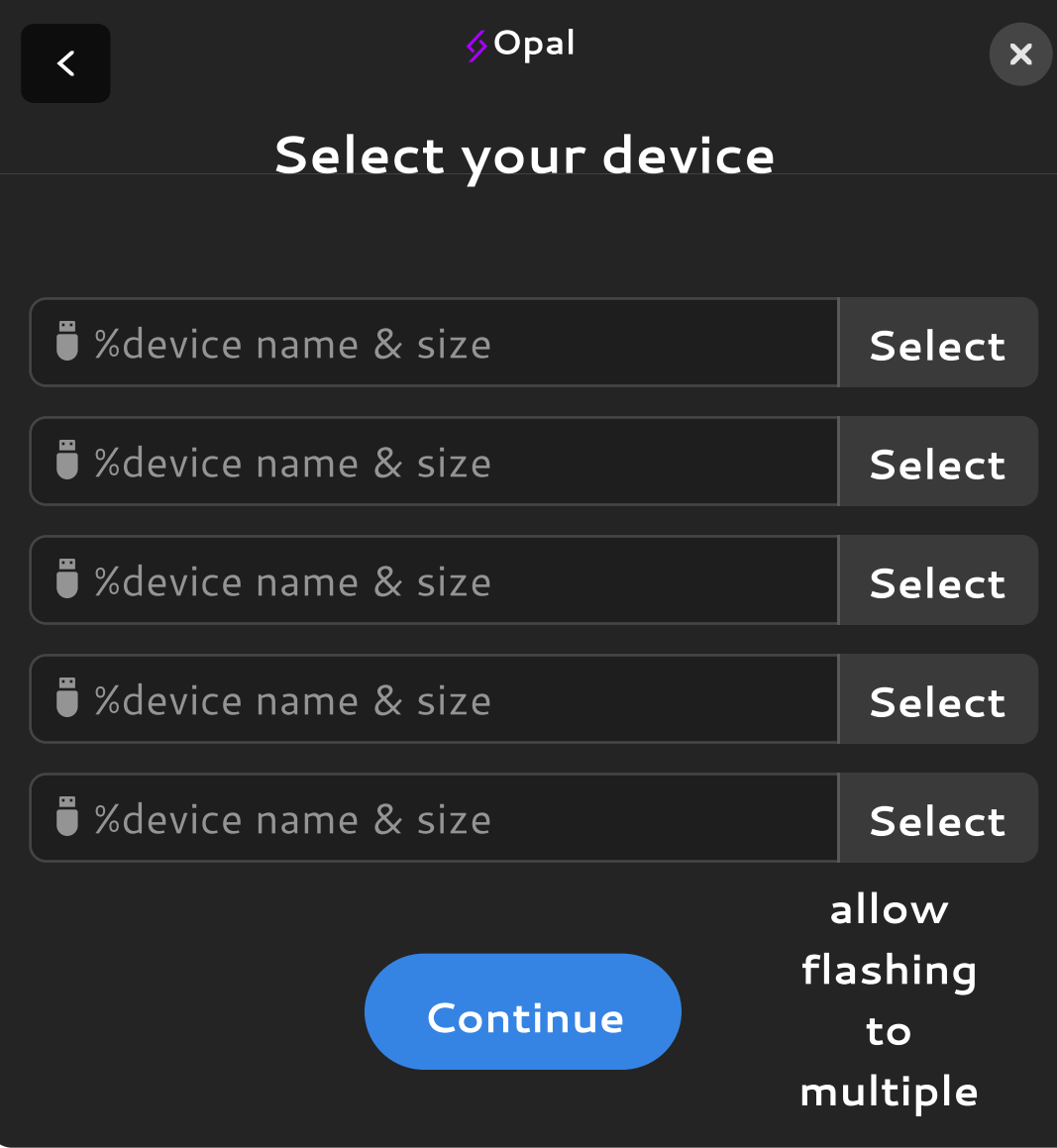

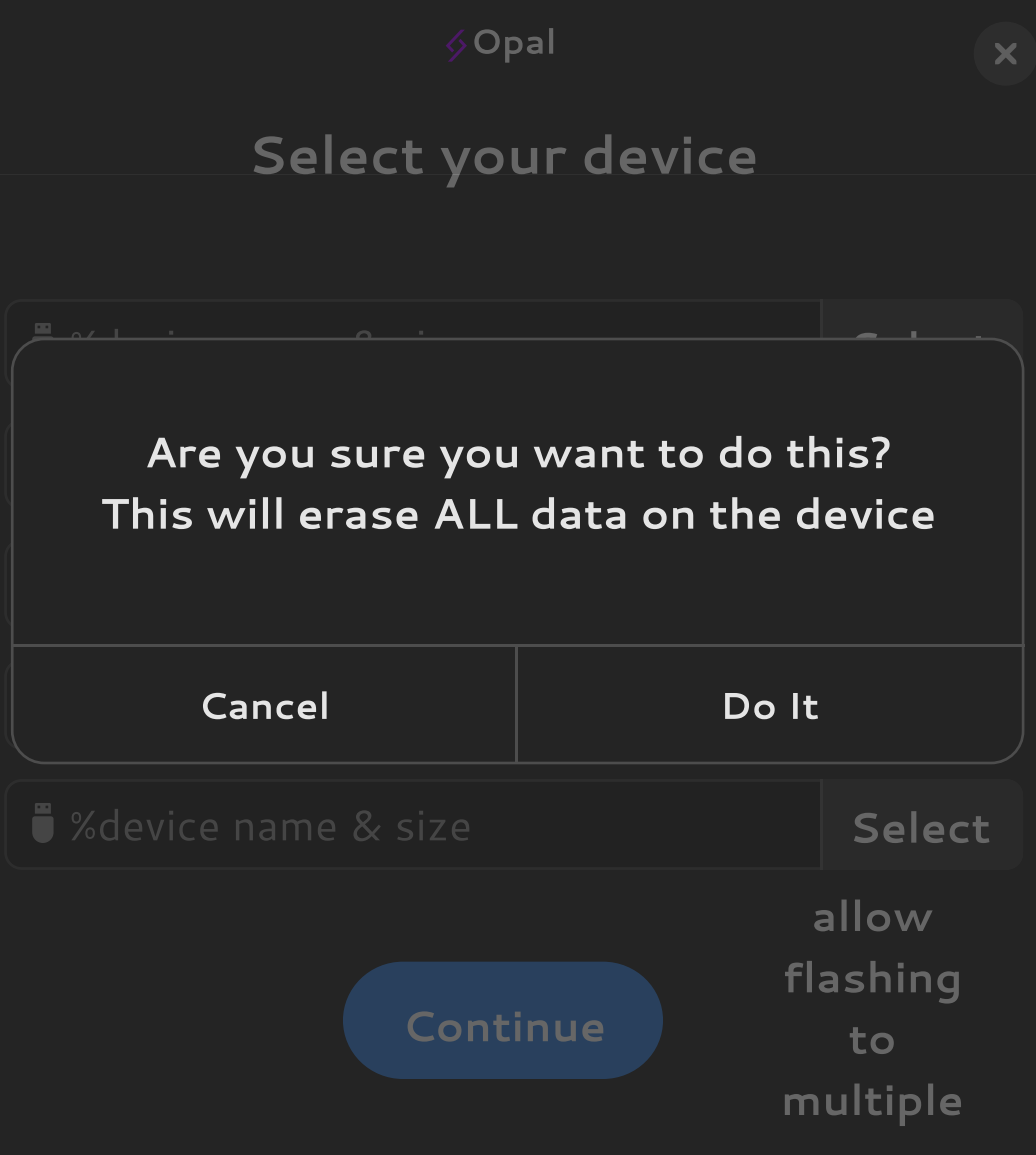

 $\Diamond$  Opal

Wait a second then

Insert a gif from cat API here the size of this rectangle

some progress bar

hhre Continue  $\boldsymbol{\mathsf{x}}$ 

## $\Diamond$  Opal

 $\boldsymbol{\mathsf{x}}$ 

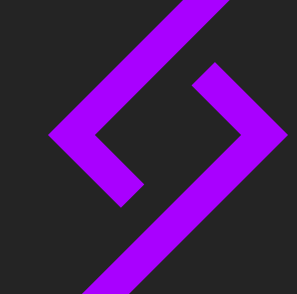

## We're done!

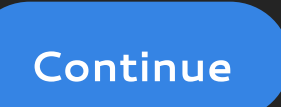

You can now enjoy your freshly baked Crystal Linux USB

Don't recommend eating it tho